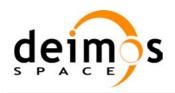

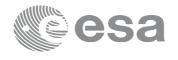

Code: EOCFI-DMS-SRN-004 Date: Version:

3 October 2013 4.6 (Issue: 0)

1 Page:

## **EARTH OBSERVATION MISSION CFI SOFTWARE**

## Release Notes -Version 4.6

## **INTRODUCTION**

This document describes the changes introduced in this release of the Earth Observation Mission CFI Software.

#### RELEASE DESCRIPTION

## 2.1 Software

The following table lists the released libraries, their version and issue date:

| Library Name  | Version | Issue Date     |
|---------------|---------|----------------|
| File Handling | 4.6     | 3 October 2013 |
| Data Handling | 4.6     | 3 October 2013 |
| Lib           | 4.6     | 3 October 2013 |
| Orbit         | 4.6     | 3 October 2013 |
| Pointing      | 4.6     | 3 October 2013 |
| Visibility    | 4.6     | 3 October 2013 |
| EECommon (*)  | 4.6     | 3 October 2013 |

(\*) only C++ and JAVA APIs

The core API of the above libraries is written in C and provides an API for C, C++ and JAVA. The libraries installation packages are available for download at the following URL (registration required): http://eop-cfi.esa.int/index.php/mission-cfi-software/eocfi-software/branch-4-x/eocfi-v4x-download

## 2.2 Documentation

The following documents are available:

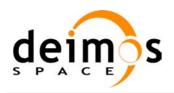

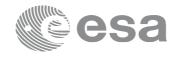

Code: EOCFI-DMS-SRN-004
Date: 3 October 2013
Version: 4.6 (Issue: 0)

Page: 2

| Туре    | Document Name                      | Version |
|---------|------------------------------------|---------|
| General | Mission Conventions Document       | 4.6     |
| General | General Software User Manual       | 4.6     |
| C API   | Quick Start Guide                  | 4.6     |
| C API   | File Handling Software User Manual | 4.6     |
| C API   | Data Handling Software User Manual | 4.6     |
| C API   | Lib Software User Manual           | 4.6     |
| C API   | Orbit Software User Manual         | 4.6     |
| C API   | Pointing Software User Manual      | 4.6     |
| C API   | Visibility Software User Manual    | 4.6     |

The documentation is available for download and on-line browsing at the following URL: http://eop-cfi.esa.int/index.php/mission-cfi-software/eocfi-software/branch-4-x/eocfi-v4x-documentation

More information on the Earth Observation CFI Software can be found at the following URL: http://eop-cfi.esa.int/index.php/mission-cfi-software/eocfi-software

# 2.3 Supported platforms

The following platforms are supported by this release of the CFI (the following are requirements for the C API):

#### LINUX32\_LEGACY

- LINUX 32-bits (Legacy)
- Platform Requirements: x86 based PC, Linux Operating System (Kernel version 2.6.x)
- Software Requirements: gcc compiler version 4.2.x, glibc (C Library) version 2.7

#### LINUX64 LEGACY

- LINUX 64-bits (Legacy)
- Platform Requirements: x86 64 based PC, Linux Operating System (Kernel version 2.6.x)

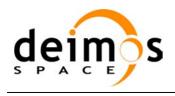

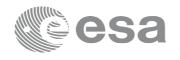

Code: EOCFI-DMS-SRN-004
Date: 3 October 2013
Version: 4.6 (Issue: 0)
Page: 3

Software Requirements: gcc compiler version 4.2.x, glibc (C Library) version 2.7

#### LINUX64

- LINUX 64-bits
- Platform Requirements: x86 64 based PC, Linux Operating System (Kernel version 2.6.x)
- Software Requirements: gcc compiler version 4.5.x, glibc (C Library) version 2.12

#### WINDOWS

- Microsoft WINDOWS PC (32-bits)
- Platform Requirements: x86 based PC, Microsoft Windows XP Operating Systems.
- Software Requirements: Microsoft Visual C++ Compiler (Visual Studio 2008 Professional)

#### MACIN64

- MACOSX on Intel (64-bits)
- Platform Requirements: x86\_64 based Mac Computer, Mac OS X version 10.5.x
- Software Requirements: gcc compiler version 4.2.x

The following are additional requirements for the C++ API (a C++ compiler is required):

- g++ compiler version 4.2.x for LINUX32\_LEGACY, LINUX64\_LEGACY, MACIN64
- g++ compiler version 4.5.x for LINUX64
- Microsoft Visual C++ Compiler (Visual Studio 2008) for WINDOWS

The following are additional requirements for the **JAVA API** (a JAVA SDK is required):

• Java Standard Edition (SE) version 6 for all platforms

## 2.4 Installation Packages

The CFI libraries are provided as zip packages:

| API | Package Name                      | MD5 Checksum                     |
|-----|-----------------------------------|----------------------------------|
| С   | EOCFI-4.6-CLIB-LINUX32_LEGACY.zip | e727745cc5054841a53b82a081683105 |
| С   | EOCFI-4.6-CLIB-LINUX64.zip        | e2da56b2bef43594a82dd12426da667c |
| С   | EOCFI-4.6-CLIB-LINUX64_LEGACY.zip | df9d723de0b7406a9d4b2cdae5510fab |

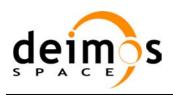

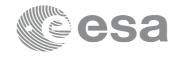

Code: EOCFI-DMS-SRN-004
Date: 3 October 2013
Version: 4.6 (Issue: 0)
Page: 4

| _    |                                      |                                  |
|------|--------------------------------------|----------------------------------|
| С    | EOCFI-4.6-CLIB-MACIN64.zip           | a0d9bbe554be396a40459107acb9eb63 |
| С    | EOCFI-4.6-CLIB-WINDOWS.zip           | f1363df0a3e7ceaa55322c64c8bf79ec |
| C++  | EOCFI-4.6-CPPLIB-LINUX32_LEGACY.zip  | df5b0e6f753305cfd7f1c894bbce9017 |
| C++  | EOCFI-4.6-CPPLIB-LINUX64.zip         | 77b53abc092600e98adae10e4cf4d8bb |
| C++  | EOCFI-4.6-CPPLIB-LINUX64_LEGACY.zip  | bed451767285dcc64c4498a5b44bb707 |
| C++  | EOCFI-4.6-CPPLIB-MACIN64.zip         | a604ad78f062ab01d219185ab893cf04 |
| C++  | EOCFI-4.6-CPPLIB-WINDOWS_DLL.zip     | 9e8f1240bf515050adb8f2be70dc3583 |
| C++  | EOCFI-4.6-CPPLIB-WINDOWS_STA.zip     | 60d4d2e3dcb0cd72a17e5dd767600d5d |
| JAVA | EOCFI-4.6-JAVALIB-LINUX32_LEGACY.zip | f64d7b1a9a780a8ab53379b2f2d61ae1 |
| JAVA | EOCFI-4.6-JAVALIB-LINUX64.zip        | 67eb75960f65b4a4f55b66ec1f8d14a6 |
| JAVA | EOCFI-4.6-JAVALIB-LINUX64_LEGACY.zip | a21c5119c36a13371e01d8ef4ca2785c |
| JAVA | EOCFI-4.6-JAVALIB-MACIN64.zip        | 884be4dec8dcb8bebdc71b139f06553b |
| JAVA | EOCFI-4.6-JAVALIB-WINDOWS.zip        | ae1406dae08bedbd787293454e384014 |

<sup>(\*)</sup> Dynamic libraries (DLLs)

DEM datasets are distributed separately and are available for download at the following URL:

http://eop-cfi.esa.int/index.php/mission-cfi-software/eocfi-software/support-files

## 2.5 Installation Hints

The CFI libraries can be installed by expanding the installation package in any directory.

For specific hints related to the usage of the libraries, please consult Section 6 "CFI LIBRARIES INSTALLATION" of the General SUM and Section 6 "LIBRARY USAGE" of each Library User Manual.

In order to be able to use the XML validation function in the explorer\_data\_handling library, it is necessary to install the xerces libraries and the SAX2Count binary. The PATH environment variable shall be pointing at the SAX2Count location.

As of version 4.3, dynamic linking to libxml2 external libraries is no longer required.

As of version 4.5, user applications using the pointing library need to be built with openmp support (adding –fopenmp switch in gcc).

#### 3 NEW FEATURES

The following sections describe the new features introduced in this release.

The description refers to the C API. Equivalent features and methods are available in the C++ and JAVA APIs.

<sup>(\*\*)</sup> Static libraries

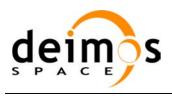

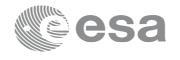

Code: EOCFI-DMS-SRN-004 Date: 3 October 2013 Version: 4.6 (Issue: 0) 5

Page:

# 3.1 Data Handling Library

New Attitude configuration file: it is now possible to define satellite attitudes (nominal, satellite, instrument) via an attitude definition file. The attitude definition file can be read and loaded in a data structure of type xd attitude definition data via the new function xd read att def. The new function xd write att def can be used instead to write such data structure to file. Note that such data structure can be used to initialize the correspondent attitude ids (see section 3.3). The benefit of this feature is that it is possible to define the satellite attitude via a configuration file instead of hard coding it in the user application and a modification in the attitude definition does not require changing the user application.

Equivalent methods are available in the C++ and Java API: see **AttitudeDefinitionModel** Class.

## 3.2 Orbit Library

- New orbit id initialization methods:
  - o XO ORBIT INIT USER OSV LIST MODE: the orbit id is initialized with a list of generic state vectors.
  - XO ORBIT INIT TLE SDP4 MODE: SDP4 TLE propagator (see below).
- **SDP4 TLE propagator supported:** this propagator is suited for satellite having orbital period longer than 225 minutes.
- Fit mode in TLE generation: (xo\_osv\_to\_tle and xo\_gen\_tle functions) it is now possible to generate a TLE record based on a generic list of State Vectors, a Predicted Orbit File (POF) or a Restituted Orbit File (ROF). The TLE is generated in such a way that the trajectory computed using the TLE propagator is as close as possible to the input list of OSVs or to the trajectory computing by propagating the POF or interpolating the ROF.
- Executable tool to generate TLE files: the **gen tle** tool provides the same features as xo gen tle function plus the possibility to generate a TLE file with multiple entries.

## 3.3 Pointing Library

- Runtime performance improvements: a few changes have been made to improve the runtime performance on geo-location functions using DEMs. This is beneficial for user applications processing a large number of data for which runtime is crucial (e.g. the Sentinel-3 IPF).
- **New method to initialize attitude ids:** it is now possible to initialize the three attitude ids (nominal, satellite, instrument) via a new function xp attitude define that receives as input a data structure of type xd attitude definition data (see section 3.1).

The equivalent method is available in the C++ and Java API: see attitudeDefine in the PointingFunc class.

## 3.4 Visibility Library

**Swath id**: it is now possible to handle swath data by initializing a swath id object that can be later manipulated and passed to visibility functions. The swath id can be initialized via the new function

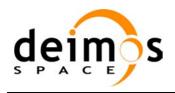

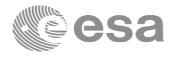

Code: EOCFI-DMS-SRN-004
Date: 3 October 2013
Version: 4.6 (Issue: 0)

Page: 6

xv\_swath\_id\_init. Accessory functions are: xv\_swath\_id\_close, xv\_swath\_get\_id\_data; xv\_swath\_set\_id\_data.

Equivalent methods are available in the C++ and Java API: see **swathId** class.

• New visibility functions: New visibility functions xv\_zonevistime\_compute and xv\_stationvistime\_compute. The main improvement w.r.t. already existing functions is that they receive as input a swath\_id for the swath definition and attitude ids for the attitude definition. Accessory functions are: xv\_timesegments\_compute\_not/or/end/sort/merge/delta/mapping for segment manipulation; xv\_swathpos\_compute for swath computation. Equivalent methods are available in the C++ and Java API: see Swath class.

## 4 SOLVED PROBLEMS

The following Anomalies have been solved:

| ANR Id | Description                                                      |
|--------|------------------------------------------------------------------|
| 420    | Discontinuities using xp_target_altitude.                        |
| 428    | Outliers in DEM intersection when atmosphere refraction is used. |
|        | Visibility Lib, function xv_zone_vis_time:                       |
| 521    | incorrect computation when zone segment is on the equator.       |
|        | This issue had been reported by CryoSat-2 PDGS.                  |

## 5 KNOWN PROBLEMS

The following anomalies will be fixed in a future release:

| ANR Id | Description                                                                          |
|--------|--------------------------------------------------------------------------------------|
| 554    | xo gen tle: validity encoded in filename is not compliant with file format standard. |

## 6 USER SUPPORT

For any question related to the usage of the EOCFI or to report a problem, please contact:

| EOCFI Software Support Team |  |
|-----------------------------|--|
| email: eocfi@eopp.esa.int   |  |